#### **ChApter <sup>5</sup>** Graphing Calculators and Logic

A graphing calculator can be used to test whether or not a mathematical statement containing equalities, inequalities, and logical connectors is true.

The TEST menu on a graphing calculator contains the functions =,  $\neq$ ,  $\geq$ ,  $\leq$ , and  $\leq$ . Example 1 shows how to test and interpret the results of these functions.

### **EXAMPLE1** Test equalities and inequalities

Use a graphing calculator to determine whether each statement is true or false.

**a.**  $\frac{6}{8} = \frac{8}{12}$ **b.**  $-5 \cdot (3 + 1) < -16 \div (6 - 2)$ 

### Solution:

- **a.** Enter this sequence into the calculator:  $6 \div 8$  2nd TEST =  $8 \div 12$  ENTER The output shows 0. This means the statement is false.
- **b.** Enter this sequence into the calculator:

 $-5 \cdot (3 + 1)$  2nd TEST <  $-16 \div (6 - 2)$  ENTER

The output shows 1. This means the statement is true.  $\blacksquare$ 

Logical connectors for *and*, the inclusive or (*or*), and the exclusive or (*xor*) are featured in the LOGIC menu within the TEST menu.

## **EXAMPLE2** Test logic statements

Use a graphing calculator to determine whether each statement is true or false.

- **a.**  $-8 \div -4 \neq -2$  and  $5 + 8 < 15 3$  **b.**  $5 + (-9) \ge 0$  or  $-3 \cdot -3 > -3 \cdot 3$
- c.  $6 > -2 (-5) x or 3 \cdot 2 = 30 \div 5$

### Solution:

- **a.**  $-8 \div -4$  2nd TEST  $\neq -2$  2nd TEST LOGIC *and* 
	- $5 + 8$  2nd TEST <  $15 3$  ENTER

 The output shows 0. This means the statement is false. Although the first part of this statement is true, the second part is not. With *and* statements, both parts need to be true. Otherwise, the entire statement is false.

**b.**  $5 + (-9)$   $\boxed{2nd}$  TEST  $\ge 0$   $\boxed{2nd}$  TEST LOGIC or

 $-3 \cdot -3$  2nd TEST >  $-3 \cdot 3$  ENTER

 The output shows 1. The statement is true. Only one part of an *or* statement needs to be true for the entire statement to be true.

- c. 6  $\boxed{2nd}$  TEST > -2 (-5)  $\boxed{2nd}$  TEST LOGIC *xor* 
	- $3 \cdot 2$  2nd TEST = 30  $\div$  5 ENTER

 The output shows 0. The statement is false. With *exclusive or* statements, only one part, *not* both parts, must be true for the entire statement to be true. Here both parts are true, so the entire statement is false.  $\blacksquare$ 

#### **ChApter 5** Graphing Calculators and Logic *continued*

You can also use the TABLE feature of a graphing calculator to test different values of a variable in an algebraic statement.

# **EXAMPLES** Test logic connectors on algebraic statements

Use a graphing calculator to determine whether  $-x + 1 < 0$  *and*  $x \ge -2$  is true or false for  $x = -3, -2, -1, 0, 1, 2, 3$ .

### Solution:

In the  $Y=$  screen, enter the algebraic statement for  $Y_1$  as shown below on the left. Then set the table to evaluate  $x = -3, -2, -1, 0, 1, 2, 3$  and press TABLE to get the get the screen shown below on the right.

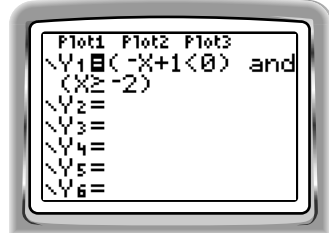

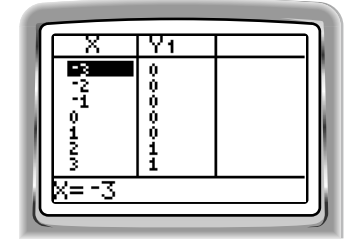

This shows that the statement is true for  $x = 2, 3$ , but false for  $x = -3, -2, -1, 0, 1$ .

### **Practice**

Use a graphing calculator to determine whether each statement is true or false.

1.  $1.5 \cdot 6 \neq 9$  2.  $13 - (-4) < 8$  3.  $64 \div 6 \geq 50 \div 4$  4.  $8 = 4 + 2 \cdot 2$ 

Use a graphing calculator to determine whether each logic statement is true or false.

**5.**  $6 - 2 < -5$  or  $4 \div 2 \neq -3 - (-5)$  **6.**  $11 > -2 + 14$  *xor*  $-4 \cdot -6 \leq -24$ **7.**  $5 \div 2 \cdot 4 = 10$  and **8.**  $1 - 3 \cdot 4 \ge -7 - 8$  and  $3 - (-4 \cdot -1) = -1$  20 ÷ 4 < 0.5 ÷ 0.1 **9.**  $1 - 8 \le -2 \div 2 x$ or **10.**  $5 + 3 \le -12 \div -4 x$  $3 + 2 \neq 10 \div 5$  8 ·  $2 = 7 - (1 - 10)$ 

Use a graphing calculator to determine whether each algebraic statement is true or false for the given values.

- 11.  $7 x < -2$  *and*  $5 \ge 10x$  for  $x = -3, -2, -1, 0, 1, 2, 3$
- 12.  $4x + 2 = -10$  or  $3x > -6$  for  $x = -3, -2, -1, 0, 1, 2, 3$
- 13.  $9 < 3x + 12$  *or*  $-2x \ne 4$  for  $x = -3, -2, -1, 0, 1, 2, 3$
- 14.  $x + 1 \le 0$  *xor*  $21 \ge 8x 5$  for  $x = -1, 0, 1, 2, 3, 4, 5$
- **15.**  $3 \div 5 < 2x$  and  $3 x = 2x$  for  $x = -1, 0, 1, 2, 3, 4, 5$
- **16.**  $x (-3) \neq 5$  *xor*  $x \div 2 < -1$  for  $x = -3, -2, -1, 0, 1, 2, 3$

**Pre-AP Copymasters**

Pre-AP Copymasters